ESCOLA - SEDE: Escola Secundária Mouzinho da Silveira

## AVALIAÇÃO DAS ACÇÕES DO PROGRAMA DE FORMAÇÃO PTE - 2010

## B- AVALIAÇÃO DOS FORMADORES

2.1 (1-3)- Conhecimentos/ Conteúdos

2.2 (4-6)- Exposição

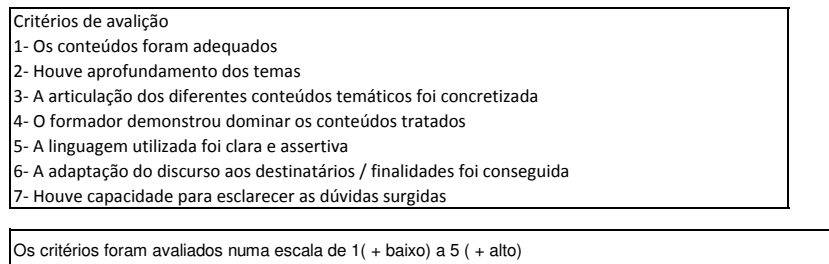

## NOTA: INSERIR O VALOR MÉDIO DE CADA ITEM EM CADA ACÇÃO CALCULADO SEGUNDO O EXEMPLO :

Exemplo: em 20 inquéritos respondidos, apuraram-se as seguintes respostas ao item 1: 1 avaliações de 1; 10 avaliações de 3; 5 ava

## $((1<sup>*</sup>1)+(10<sup>*</sup>3)+(5<sup>*</sup>4)+(4<sup>*</sup>5))/20 = 3,6$

Caso o nº de turmas seja inferior é preciso corrigir a formula de cálculo das colunas respeitantes aos itens

Exemplo: Linha 42 A média de cada item é calculada: =Soma(C34:C41)/8. Substituir 8, pelo nº de turmas realizadas

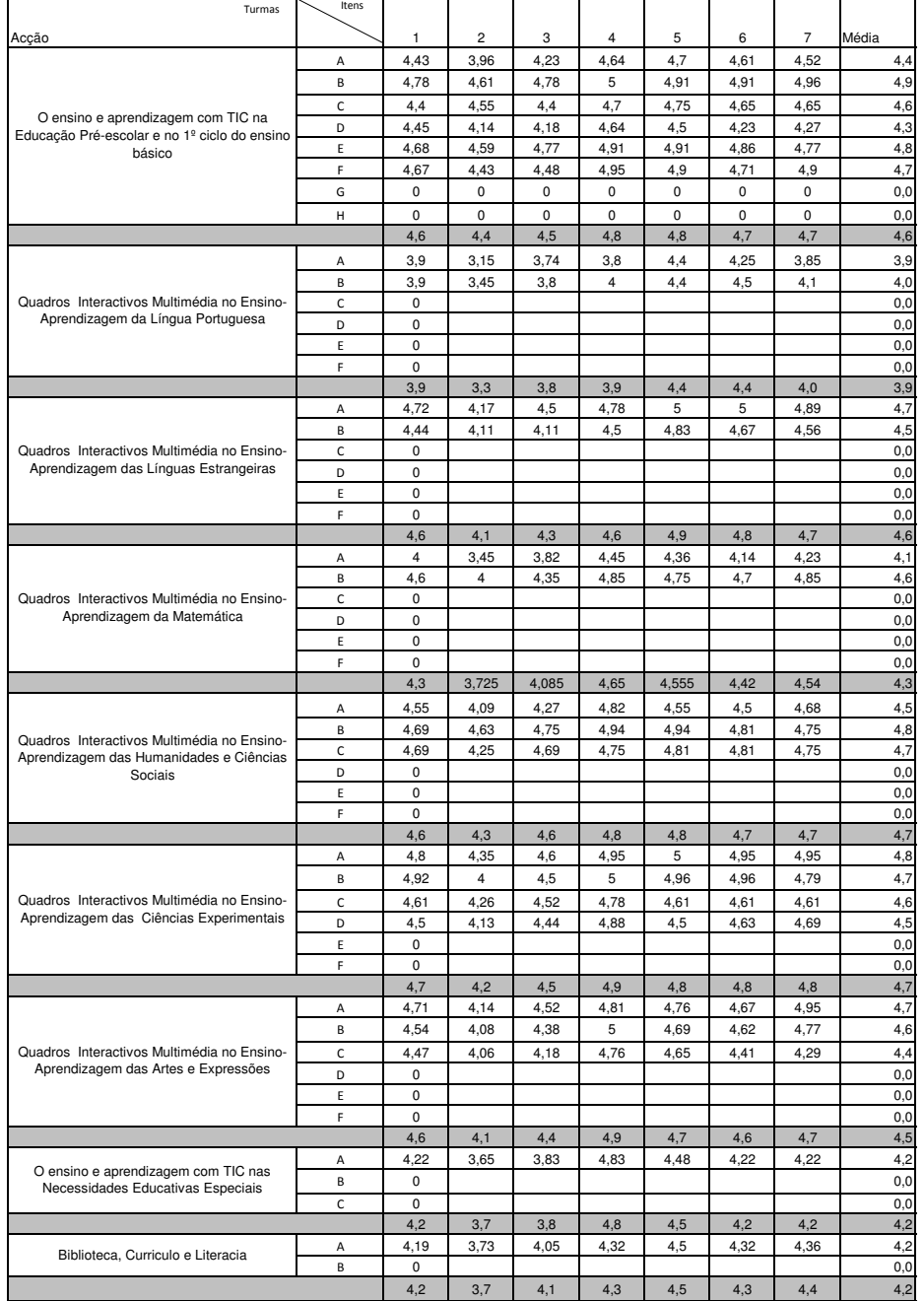